## **STEP BY STEP TO 24/7**

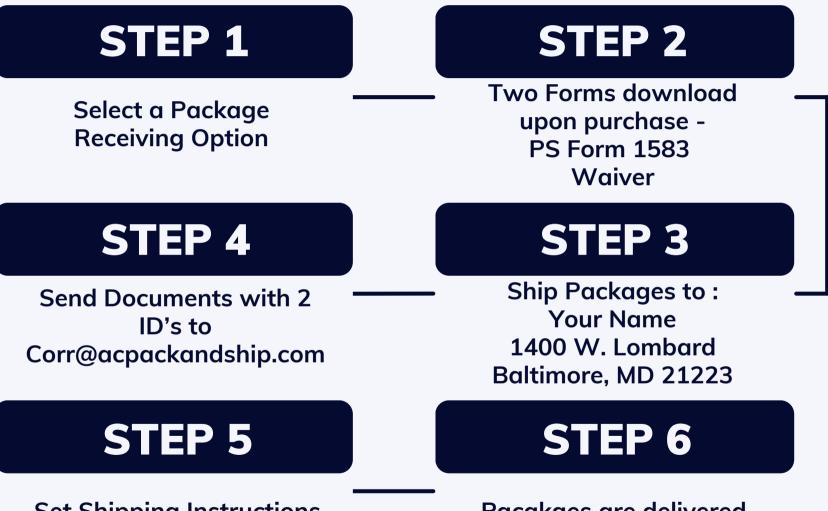

**Set Shipping Instructions** 

Pacakges are delivered. Look for text messages